## 北分署青年職涯發展中心-線上職涯諮詢【操作手冊】

-目錄-

-------------------------------------------------------------------------------------------------------------------------------

- 一[、登入官方網站會員進行諮詢申請](#page-0-0)
- 二、Email [回覆「線上諮詢知後同意書」](#page-3-0)
- 三、Google Meet [視訊軟體操作\(手機版\)](#page-5-0)
- 四、Google Meet [視訊軟體操作\(電腦版\)](#page-7-0)

## <span id="page-0-0"></span>一、登入官方網站會員進行諮詢申請

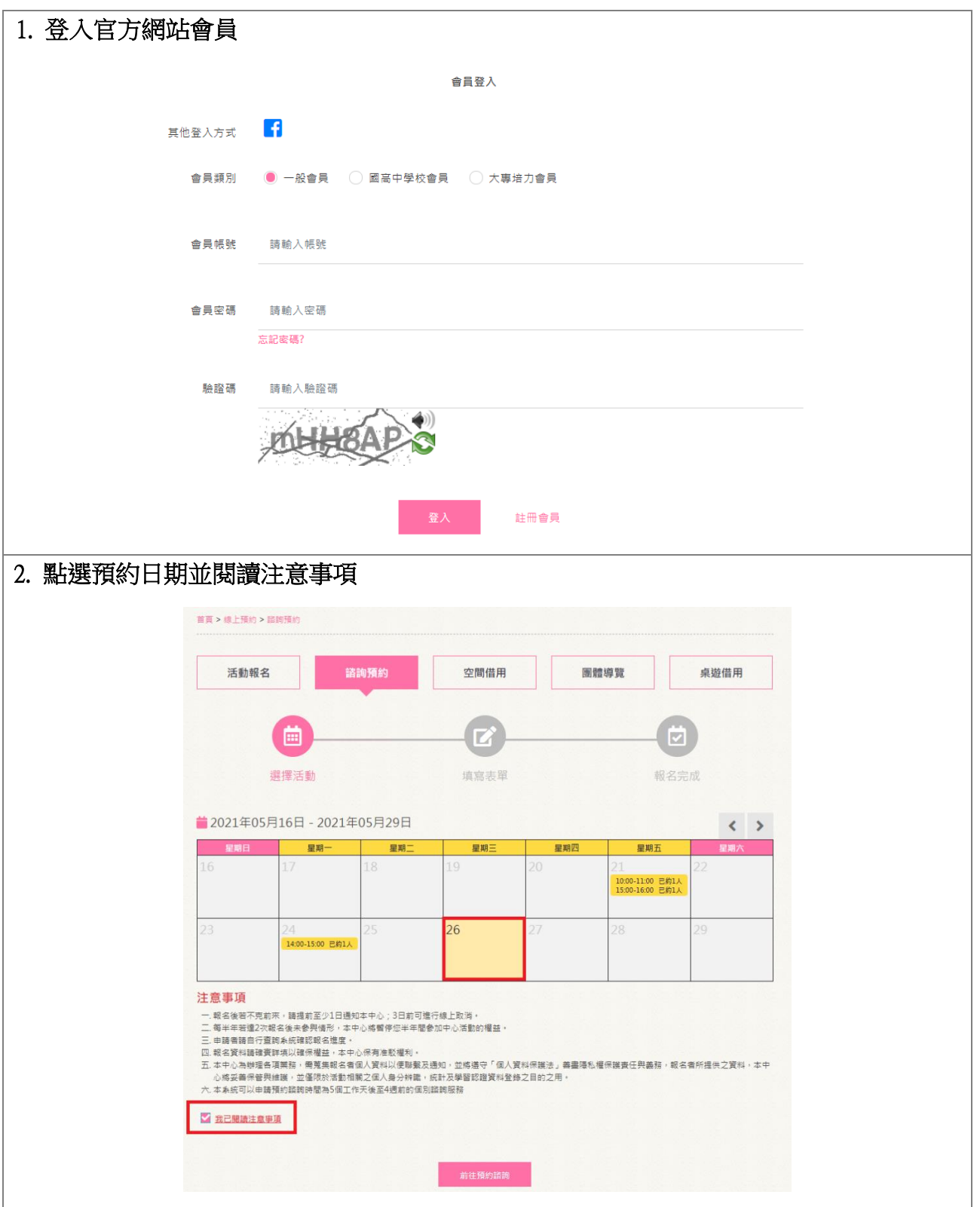

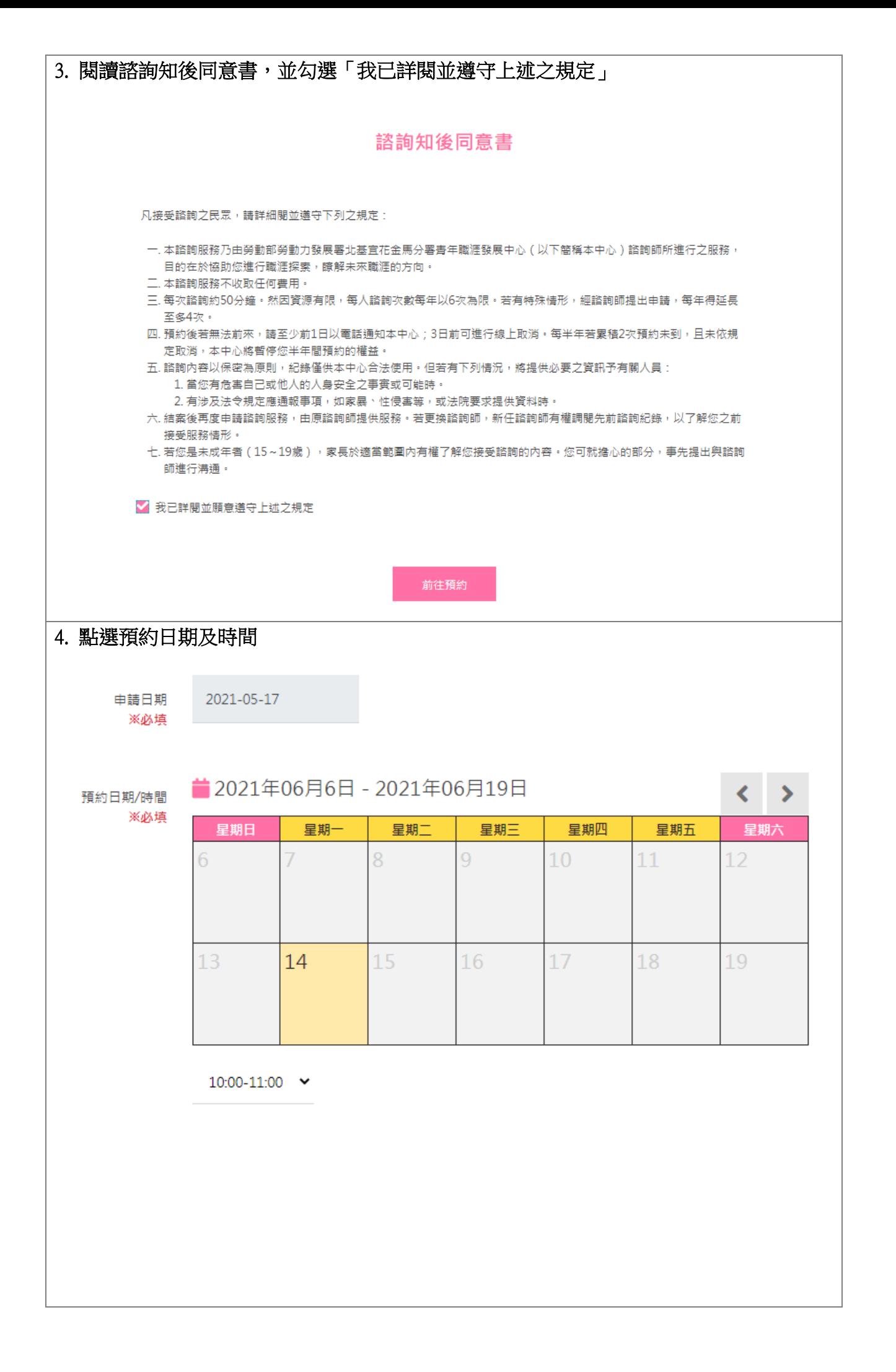

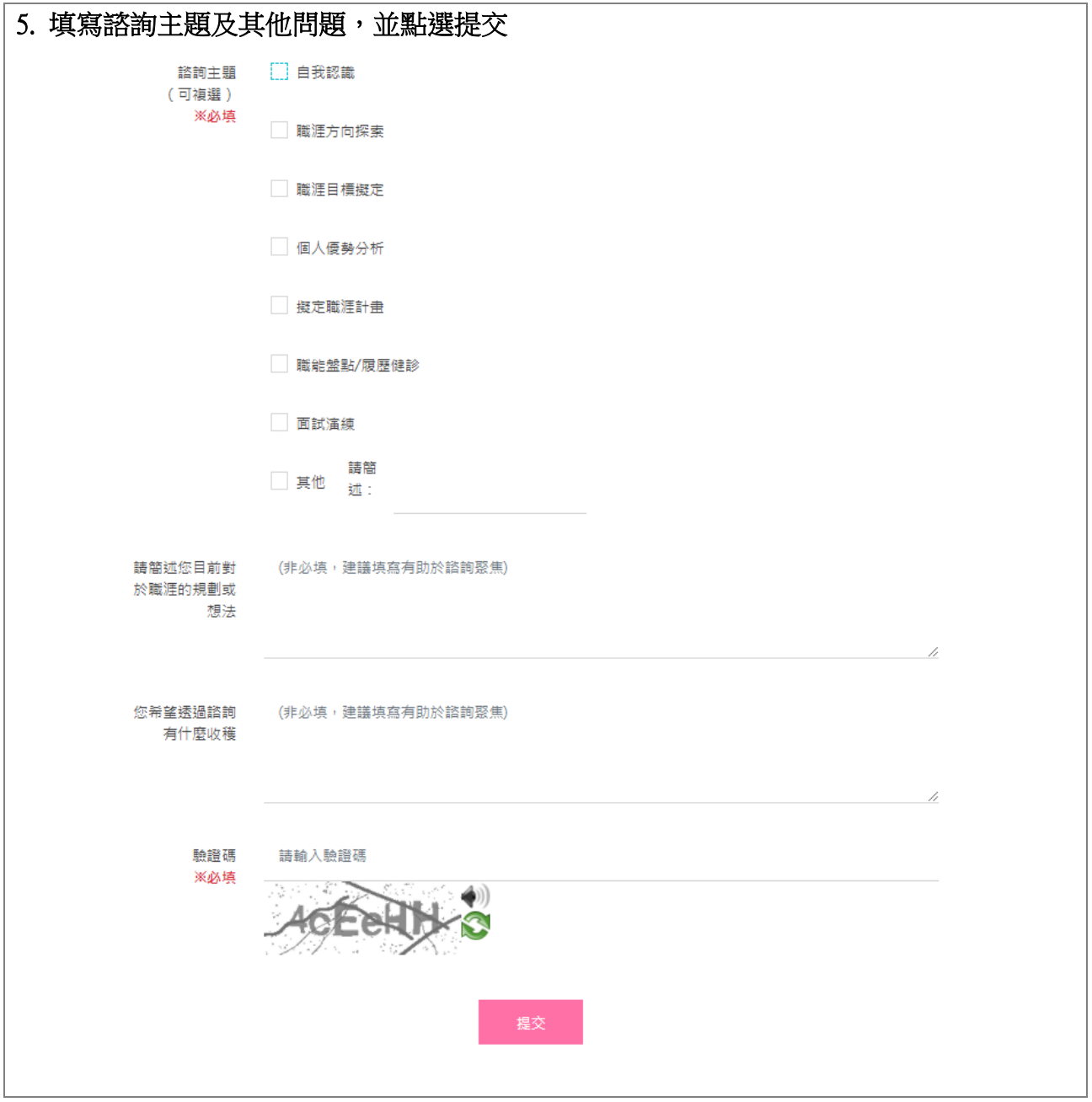

<span id="page-3-0"></span>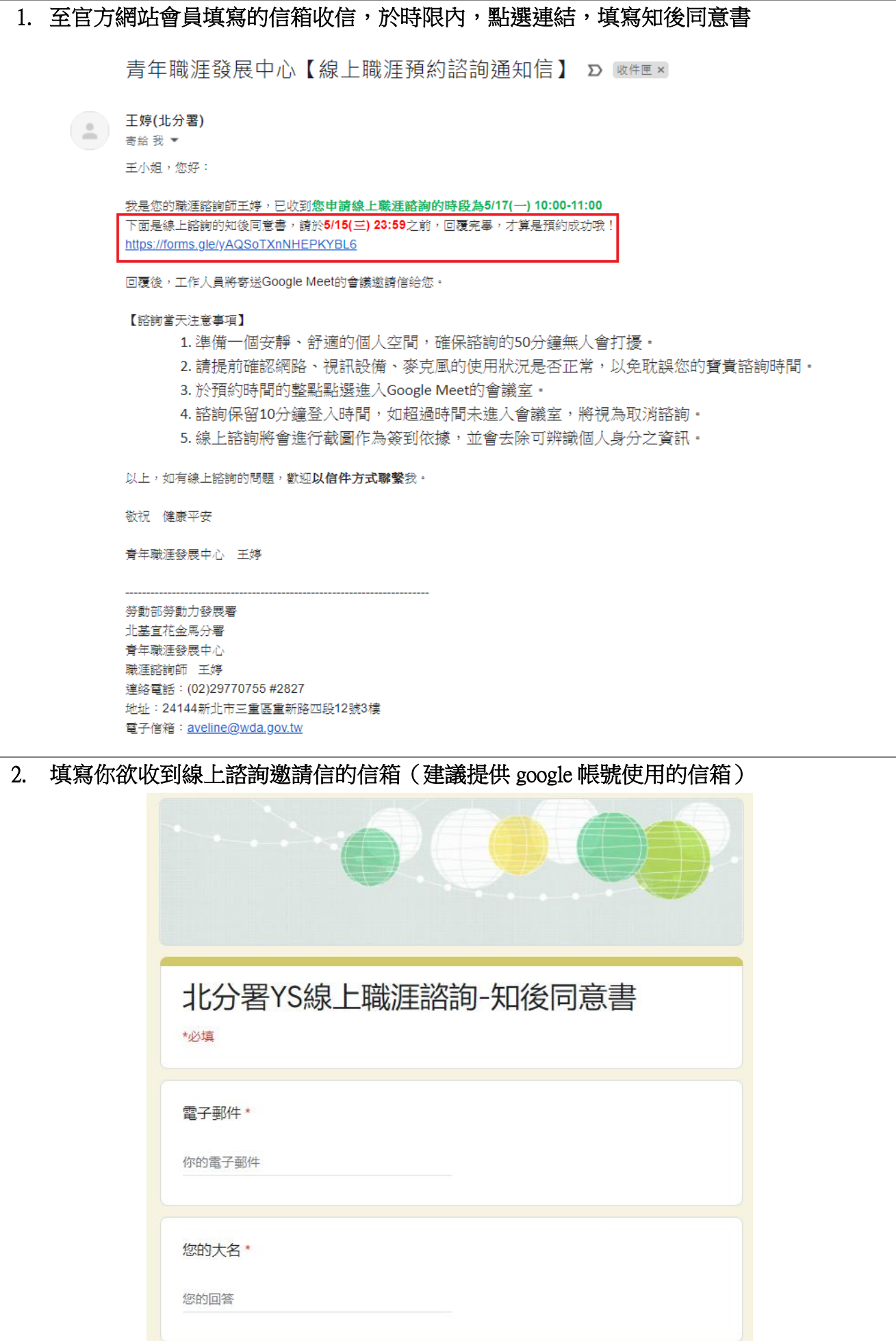

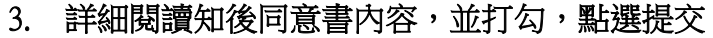

線上諮詢知後同意書内容 \*

青年職涯發展中心

## 線上諮詢知後同意書

凡接受線上諮詢之民眾,請詳細閱讀並遵守下列之規定:

- 一、本線上諮詢服務乃由勞動部勞動力發展署北基官花金馬分署青年職涯發 展中心(以下簡稱本中心)諮詢師所進行之服務,目的在於協助您進行職 涯探索,瞭解未來職涯的方向。
- 二、本諮詢服務不收取任何費用。
- 三、每次諮詢約 50 分鐘。然因資源有限,每人諮詢次數每年以 6 次為限(含 實體及線上諮詢)。若有特殊情形,經諮詢師提出申請,每年得延長至多 4次。
- 四、線上諮詢保留 10 分鐘登入時間,如超過時間未進入會議室,將視為預約 未到。每半年若累積2次預約未到,日未依規定取消,本中心將暫停您半 年間預約的權益。
- 五、線上諮詢將會進行截圖作為簽到依據,並會去除可辨識個人身分之資訊。
- 六、請於隱密、不受打擾之空間內接受線上諮詢服務,不得私下對內容截圖、 錄音、錄影、或使他人從旁觀看、或進行直播等其他活動,以保障民眾及 本中心的隱私與專業著作權。
- 七、諮詢內容以保密為原則,紀錄僅供本中心合法使用。但若有下列情況,將 提供必要之資訊予有關人員: 1.當您有危害自己或他人的人身安全之事實或可能時。 2.有涉及法今規定應通報事項,如家暴、性侵害等,或法院要求提供資料 時。
- 八、結案後再度申請諮詢服務,由原諮詢師提供服務。若更換諮詢師,新任諮 詢師有權調閱先前諮詢紀錄,以了解您之前接受服務情形。
- 九、若您是未成年者 (15~19歲), 家長於適當範圍內有權了解您接受諮詢的 內容。您可就擔心的部分,事先提出與諮詢師進行溝通。

□ 我已詳閱並願意遵守相關規定

<span id="page-5-0"></span>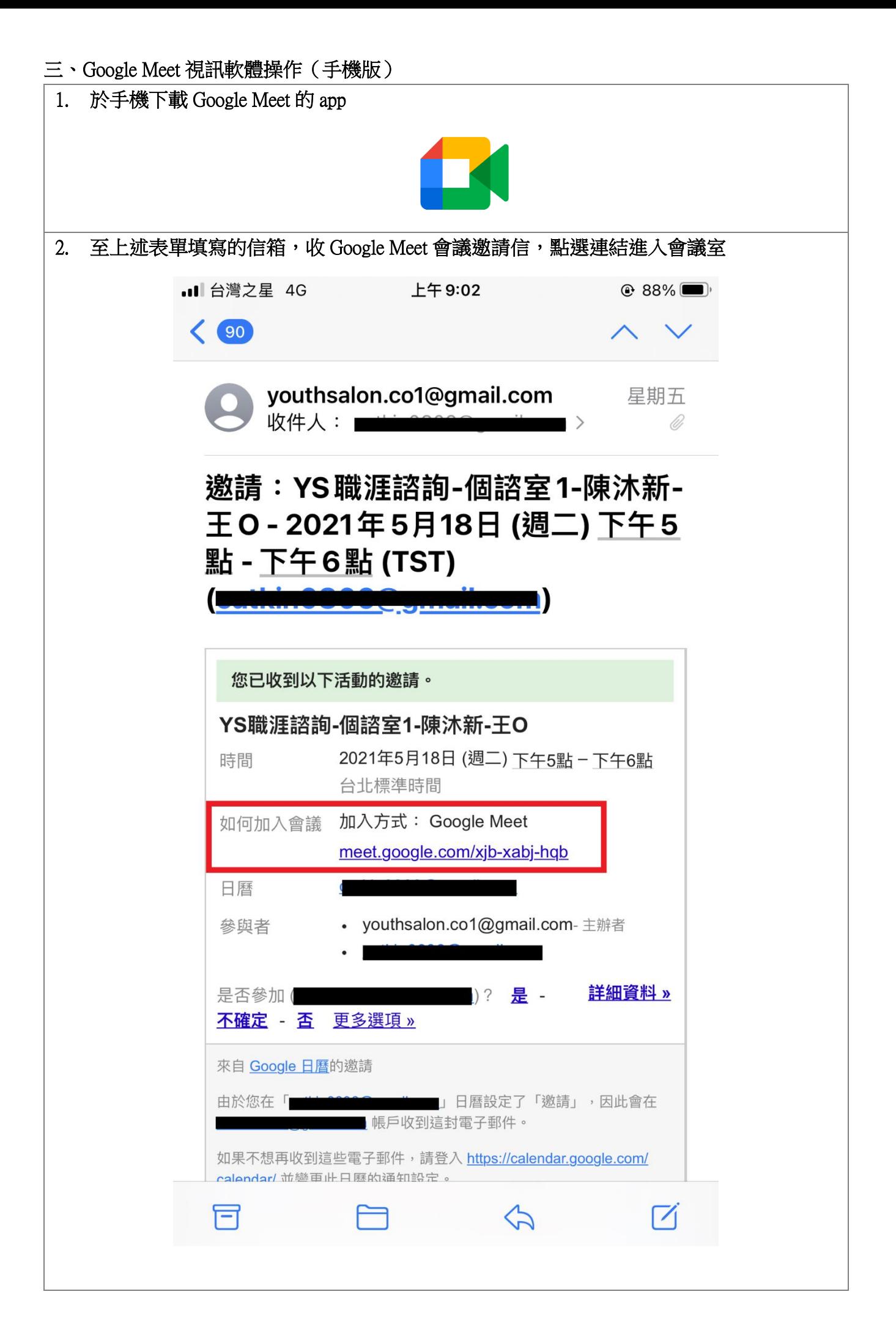

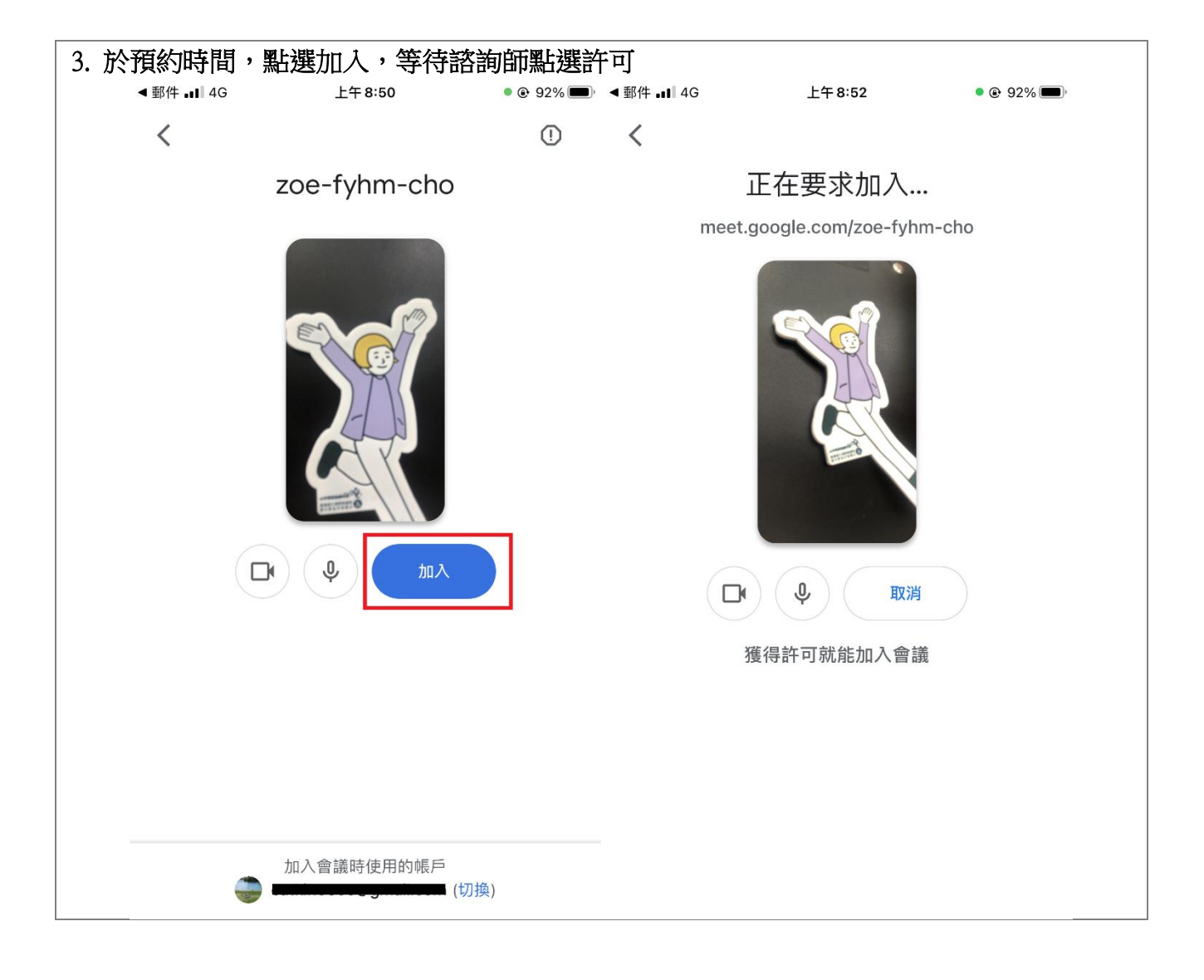

## <span id="page-7-0"></span>四、Google Meet 視訊軟體操作(電腦版)

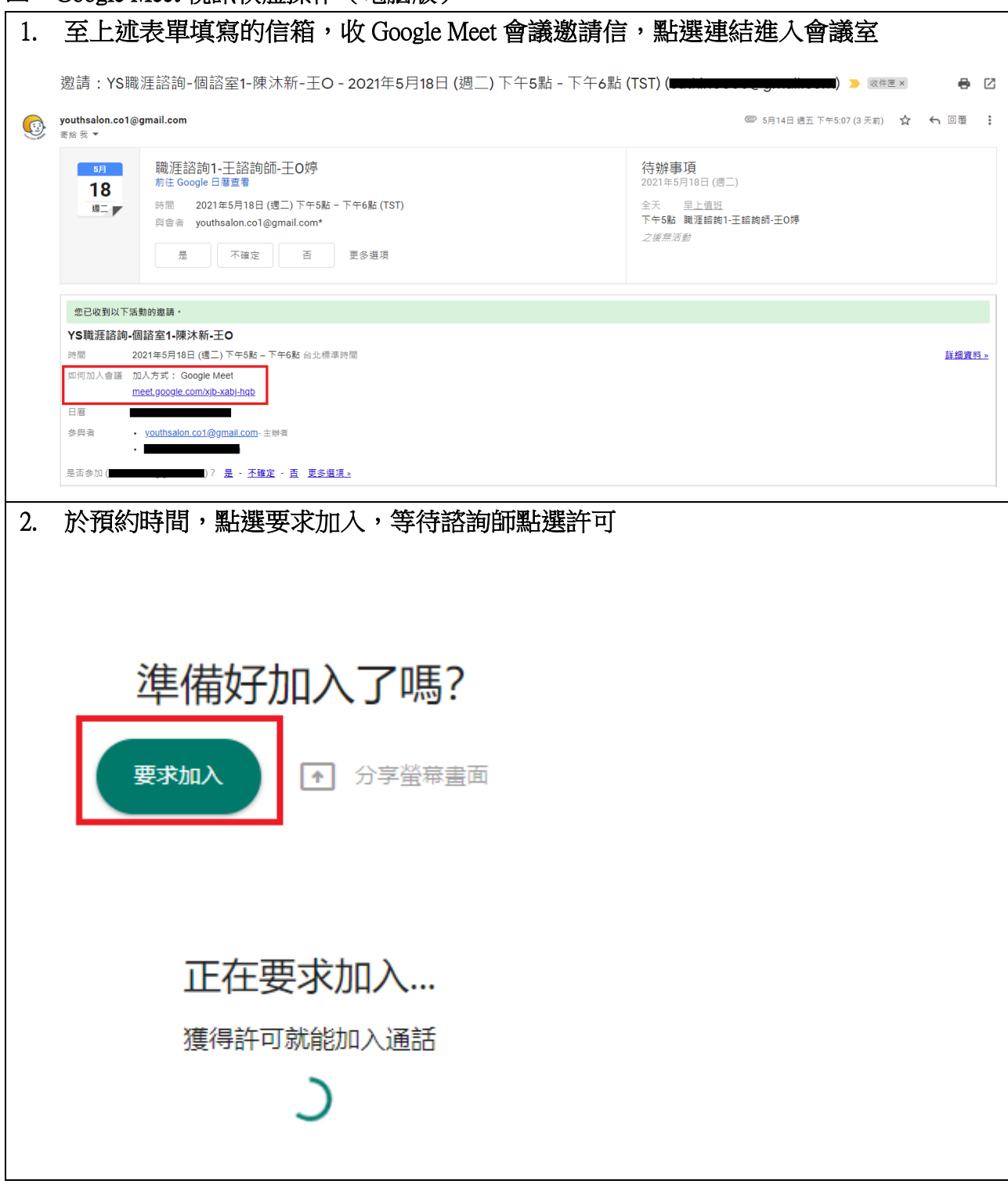